Foxpro MIS PDF

## https://www.100test.com/kao\_ti2020/251/2021\_2022\_\_E8\_B0\_88\_E 8\_BO\_88\_E5\_9C\_A8\_E5\_c97\_251349.htm MIS

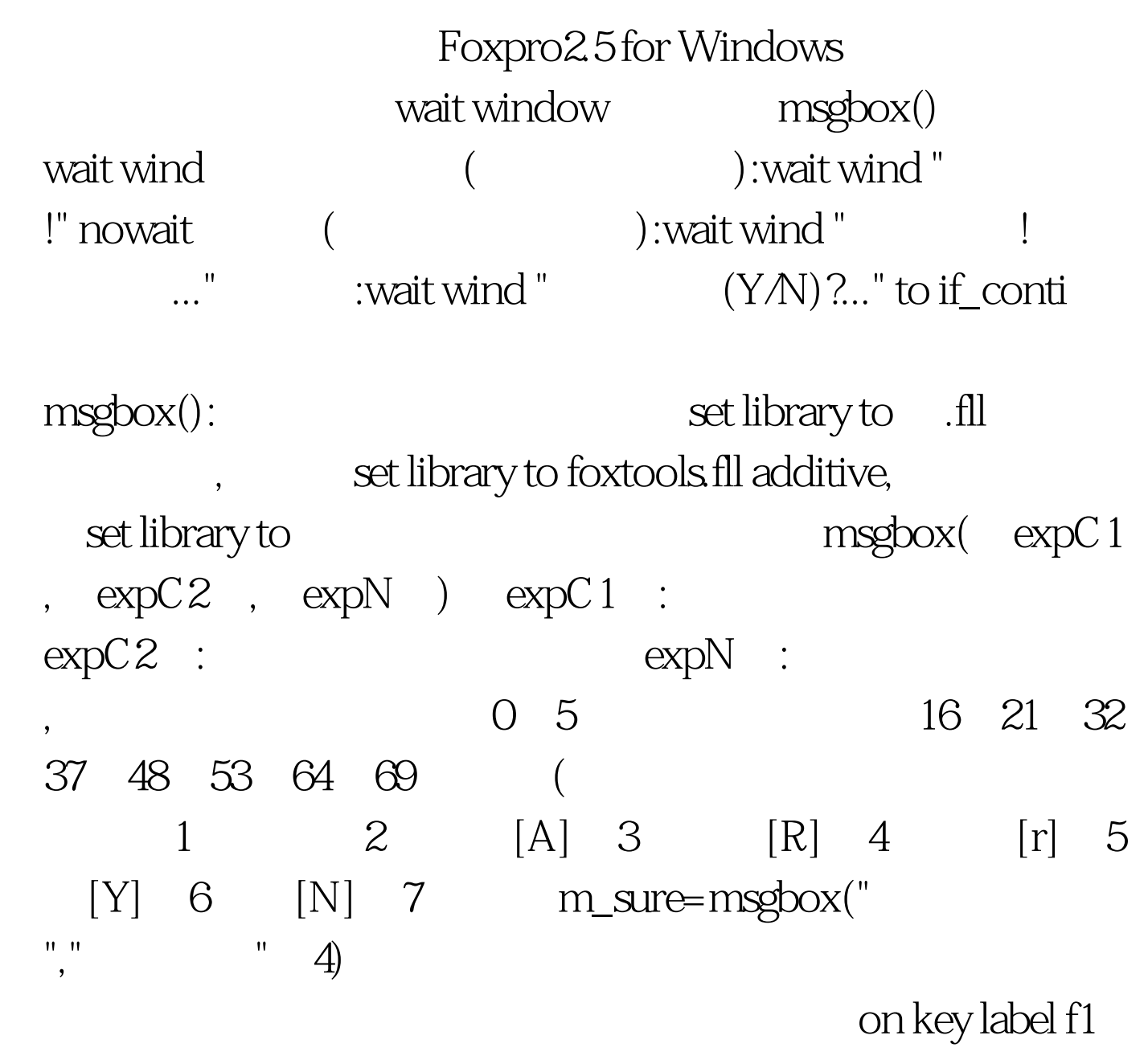

wait wind "CTRL A .CTRL D .CTRL M .CTRL S .CTRL P $\blacksquare$  on key label f1 do =msgbox("XX", "YY",0)

Foxpro for windows DBF DBF\_style Help) (Foxpro for windows Windows\_style Help)。 ⑴首先拷贝数据库结构(假设系统帮助数据库 为syshelp.dbf): set help to use foxhelp.dbf alia "foxhelp" copy stru to syshelp modi memo hc31.exe Foxpro25 for windows, Borland C  $\sim$  WORD windows \*.hlp set help to  $*$ .hlp on key label F1 do help\_proc with  $\qquad \qquad$  ExpC on key label F1 do help\_proc with allt(sys(16),  $ExpC$  ExpC 是否可编辑,若可则为"edit",不可则为"noedit"。这样

 $F1$  ExpC

" edit")

ExpC "noedit" #DEFINE c\_dlgface "Times New Roman" #DEFINE c\_dlgsize 11.000 #DEFINE c\_dlgstyle "T" proc help\_proc para helptopic,if\_edit if allt(uppe(if\_edit))"NOEDIT" if\_edit=" " endif push key clear on key label ctrl w on key label escape  $keyb$  "{CTRL W}" amp. ESCAPE

改 cur\_dbf=sele() if used("SYSHELP") sele syshelp else sele 0 use syshelp endif loca for allt(uppe(TOPIC))=allt(uppe(helptopic)) if not found() appe blank repl topic with allt(helptopic) endif defi wind helpwin . at int((srow() - ((15 \* fontmetric(1, c\_dlgface, c\_dlgsize, c\_dlgstyle )) / . fontmetric(1, wfont(1,""), wfont(2,""), wfont(3,"")))) / 2), . int((scol() - (( 64\* . fontmetric(6, c\_dlgface, c\_dlgsize, c\_dlgstyle )) / . fontmetric(6, wfont(1,""), wfont(2,""), wfont(3,"")))) / 2) . size 15,64 . font c\_dlgface, c\_dlgsize . style c\_dlgstyle . close grow float. title " $\qquad \qquad$  ". system . color rgb $(0, 0, 0, 0)$ 0, 255, 255, 255) move window helpwin center modi memo details window helpwin &amp.if\_edit sele (cur\_dbf) pop key 100Test

www.100test.com